Sharp UP-820N and UP-820F IRC Manual

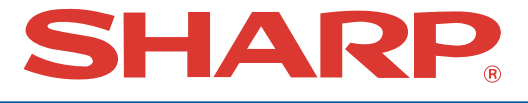

## **POS TERMINAL INTER-REGISTER COMMUNICATION SYSTEM**

## **UP-820F UP-820N MODEL**

## **INSTRUCTION MANUAL**

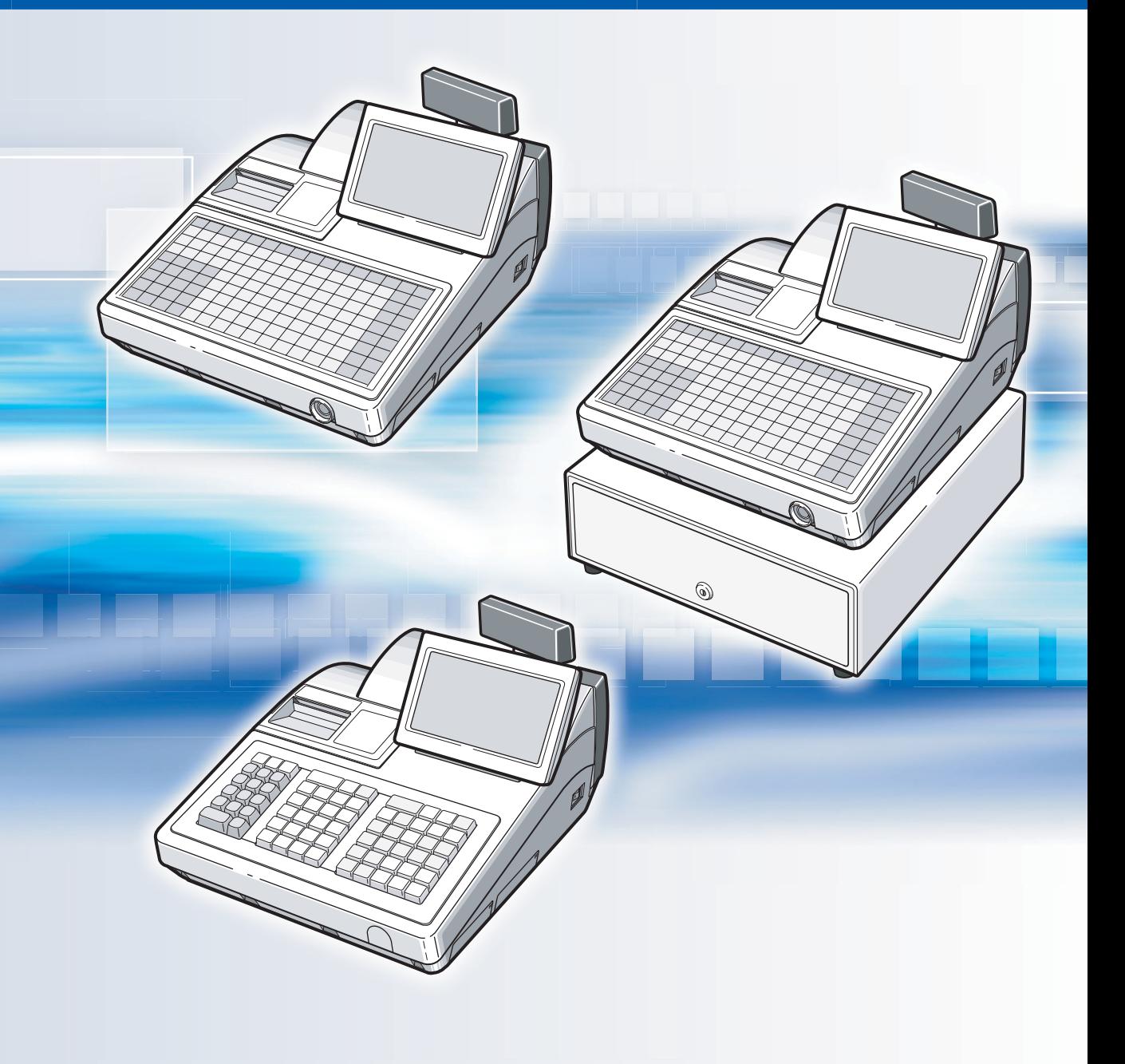

## **TABLE OF CONTENTS**

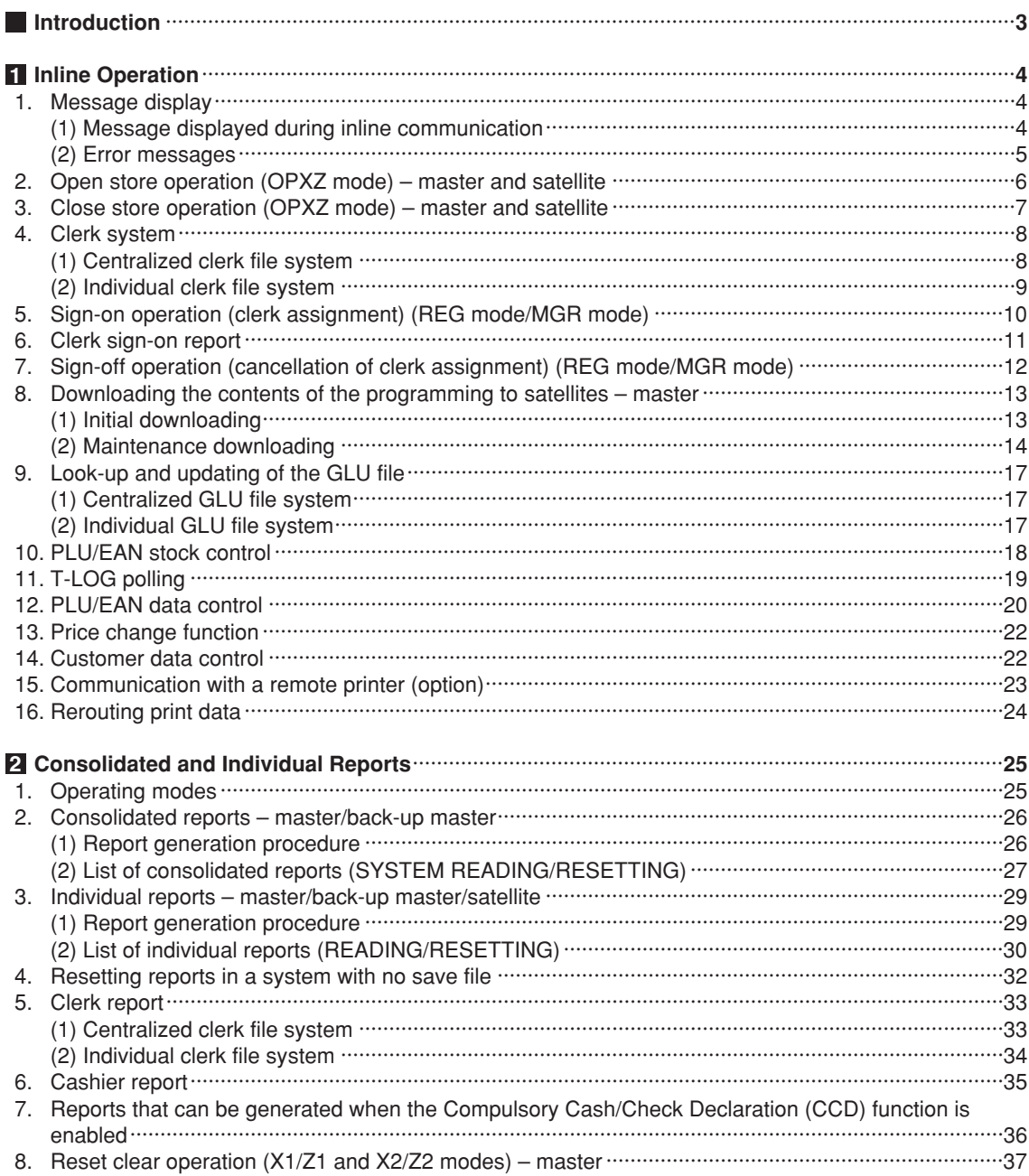

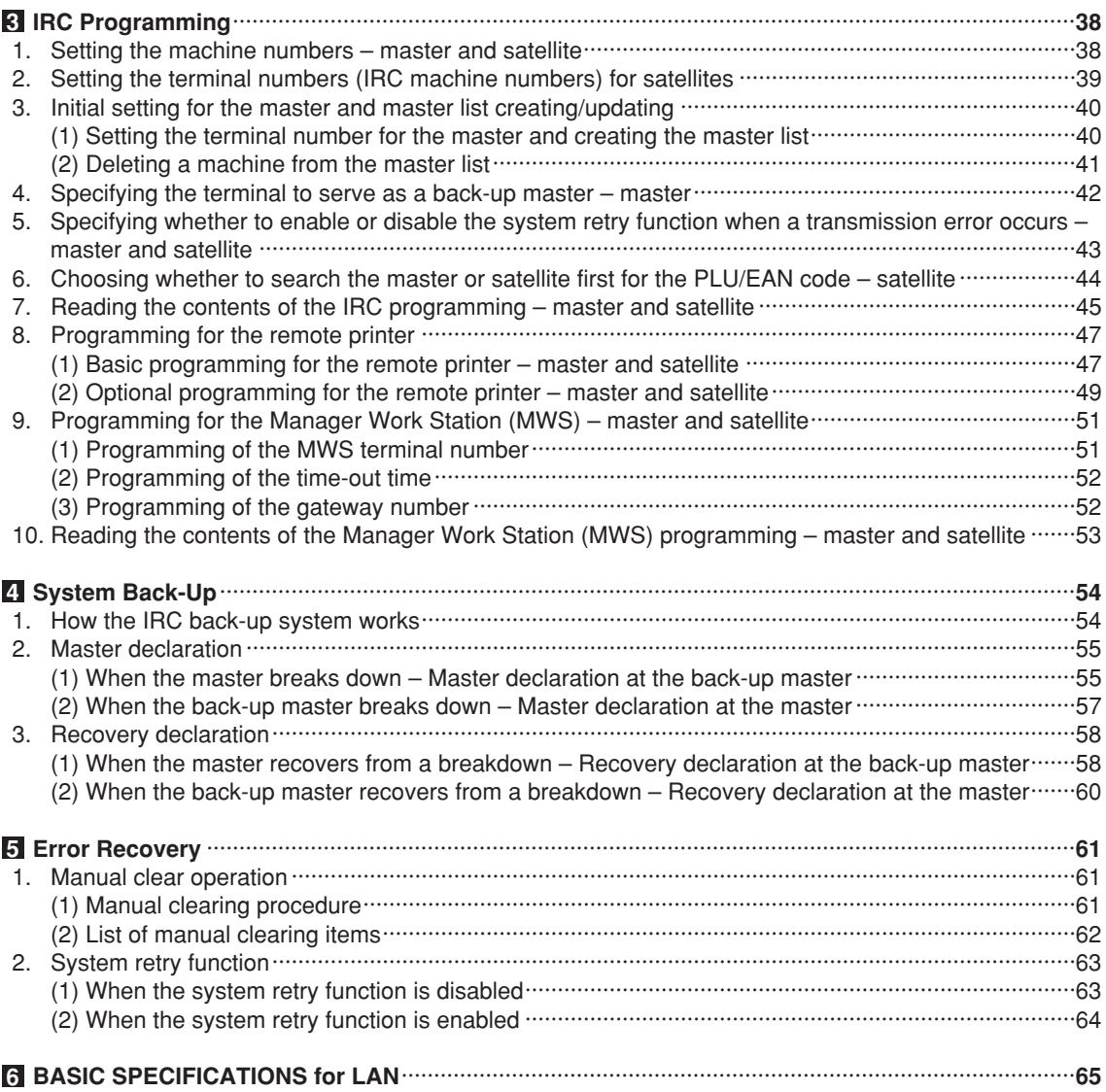

This is a "Table of Contents preview" for quality assurance

The full manual can be purchased from our store: https://the-checkout-tech.com/manuals/sharp/UP-820N and UP-820F IRC manual.html

And our free Online Keysheet maker: https://the-checkout-tech.com/Cash-Register-Keysheet-Creator/

HTTPS://THE-CHECKOUT-TECH.COM